### **XRT Timeline to be uploaded on 2014/09/04**

Period: 2014/09/04 09:34:00 - 2014/09/09 10:56:00

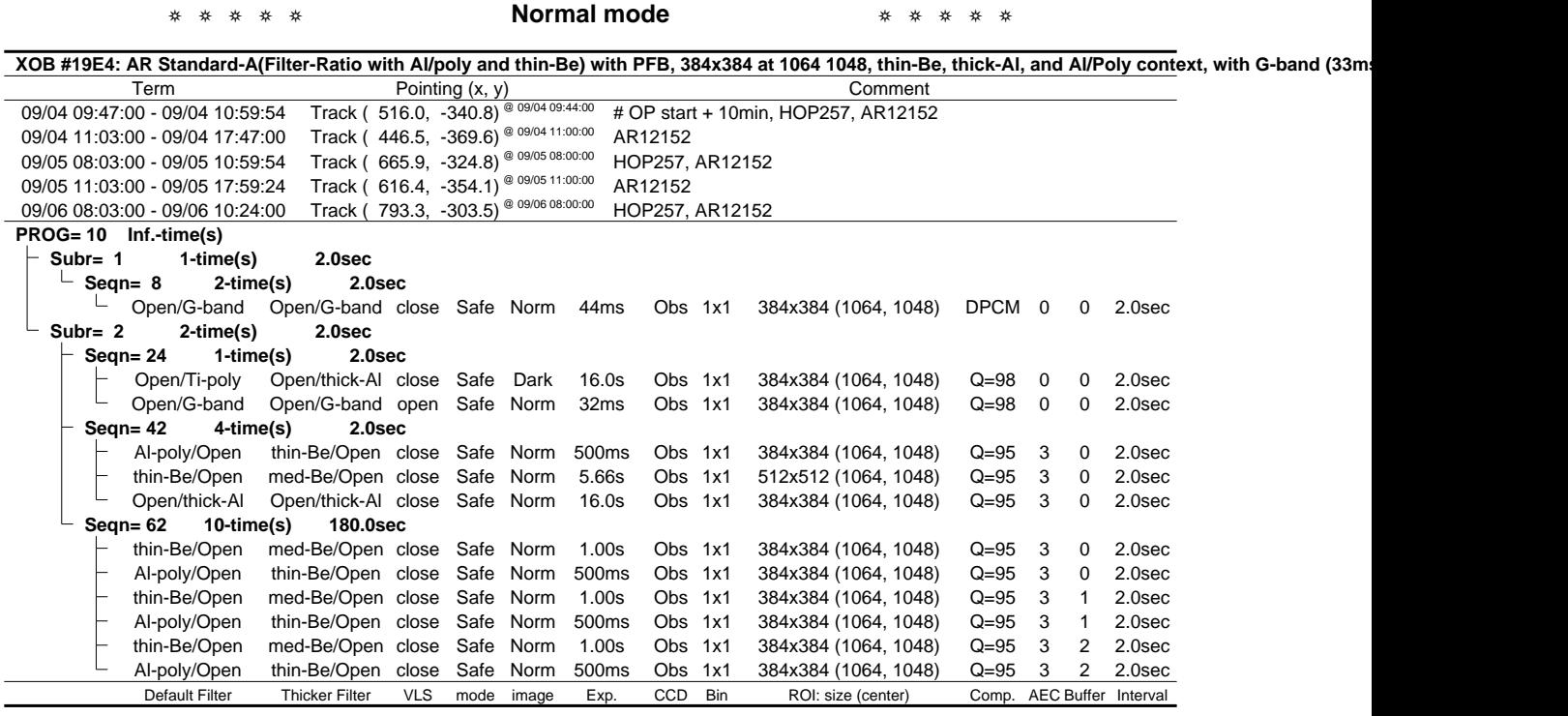

XOB #19DA: Synoptic Q95 2x2 - Al/mesh(5/128/723) + Dark cal(2x2 4x4 8x8 512 Q98) + Dark cal(1x1 512x2048 - 1x1 2048x512) + Ti-poly(24/362/1443) + Thin Term Pointing (x, y) Comment 09/04 18:13:30 - 09/04 18:20:24 Fixed ( 0.0, 0.0) synoptic, shifted 10.5 min 09/05 05:38:00 - 09/05 05:44:54 Fixed ( 0.0, 0.0) synoptic, shifted manually 09/05 18:02:30 - 09/05 18:09:24 Fixed ( 0.0, 0.0) synoptic, shifted -0.5 min 09/06 06:03:00 - 09/06 06:09:54 Fixed ( 0.0, 0.0) synoptic **PROG= 15** 1-time(s)<br>
<u>L</u> Subr= 1 1-time **Subr= 1 1-time(s) 12.0sec Seqn= 84 1-time(s) 4.0sec** Open/Al-mesh Open/Al-mesh close Safe Norm 5ms Obs 2x2 2048x2048 (1024, 1024) Q=95 0 0 2.0sec Open/Al-mesh Open/Al-mesh close Safe Norm 125ms Obs 2x2 2048x2048 (1024, 1024) Q=95 0 0 2.0sec Open/Al-mesh Open/Al-mesh close Safe Norm 707ms Obs 2x2 2048x2048 (1024, 1024) Q=95 0 0 2.0sec **Seqn= 5 1-time(s) 2.0sec** Open/Ti-poly Open/thick-Al close Safe Dark 500ms Obs 2x2 2048x2048 (1024, 1024) Q=98 0 0 2.0sec Open/Ti-poly Open/thick-Al close Safe Dark 500ms Obs 4x4 2048x2048 (1024, 1024) Q=98 0 0 2.0sec Open/Ti-poly Open/thick-Al close Safe Dark 500ms Obs 8x8 2048x2048 (1024, 1024) Q=98 0 0 2.0sec Open/Ti-poly Open/thick-Al close Safe Dark 500ms Obs 1x1 2048x512 (1024, 1024) DPCM 0 0 2.0sec Open/Ti-poly Open/thick-Al close Safe Dark 500ms Obs 1x1 512x2048 (1024, 1024) DPCM 0 0 2.0sec **Seqn= 86 1-time(s) 4.0sec** Open/Ti-poly Open/Ti-poly close Safe Norm 24ms Obs 2x2 2048x2048 (1024, 1024) Q=95 0 0 2.0sec Open/Ti-poly Open/Ti-poly close Safe Norm 354ms Obs 2x2 2048x2048 (1024, 1024) Q=95 0 0 2.0sec  $\mathbf{I}$ Open/Ti-poly Open/Ti-poly close Safe Norm 1.41s Obs 2x2 2048x2048 (1024, 1024) Q=95 0 0 2.0sec **Seqn= 95 1-time(s) 2.0sec** thin-Be/Open thin-Be/Open close Safe Norm 63ms Obs 2x2 2048x2048 (1024, 1024) Q=95 0 0 2.0sec thin-Be/Open thin-Be/Open close Safe Norm 500ms Obs 2x2 2048x2048 (1024, 1024) Q=95 0 0 2.0sec L thin-Be/Open thin-Be/Open close Safe Norm 2.83s Obs 2x2 2048x2048 (1024, 1024) Q=95 0 0 2.0sec<br>
1 - 6 1-time(s) 2.0sec **Seqn= 6 1-time(s) 2.0sec** Open/G-band Open/G-band open Safe Norm 8ms Obs 2x2 2048x2048 (1024, 1024) Q=90 0 0 2.0sec Open/G-band Open/G-band close Safe Norm 32ms Obs 1x1 2048x2048 (1024, 1024) Q=95 0 0 2.0sec Default Filter Thicker Filter VLS mode image Exp. CCD Bin ROI: size (center) Comp. AEC Buffer Interval

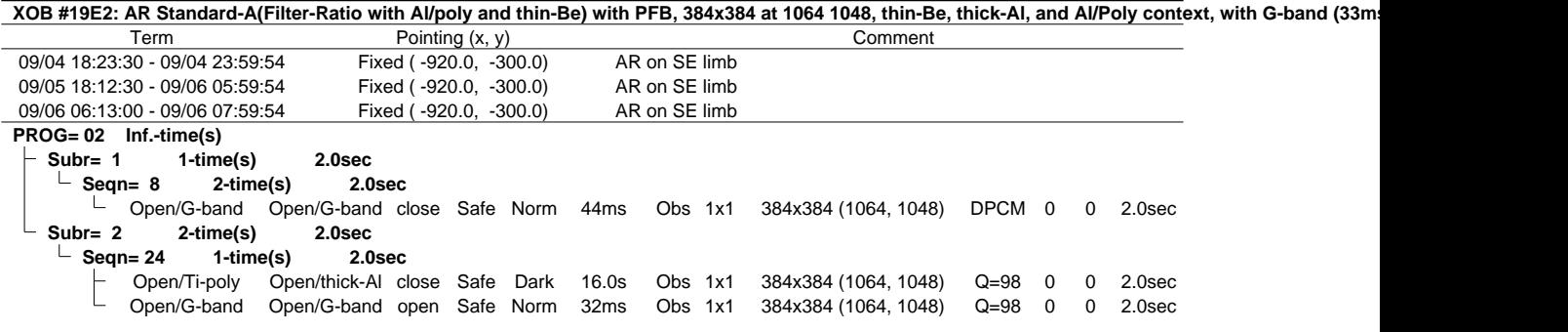

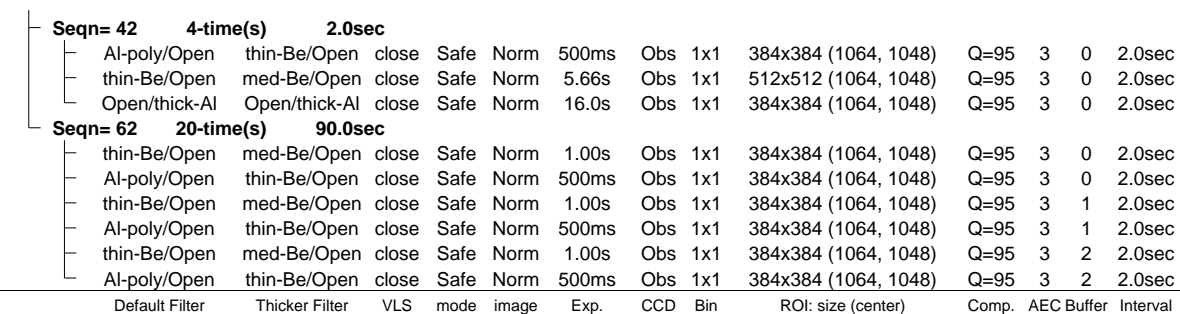

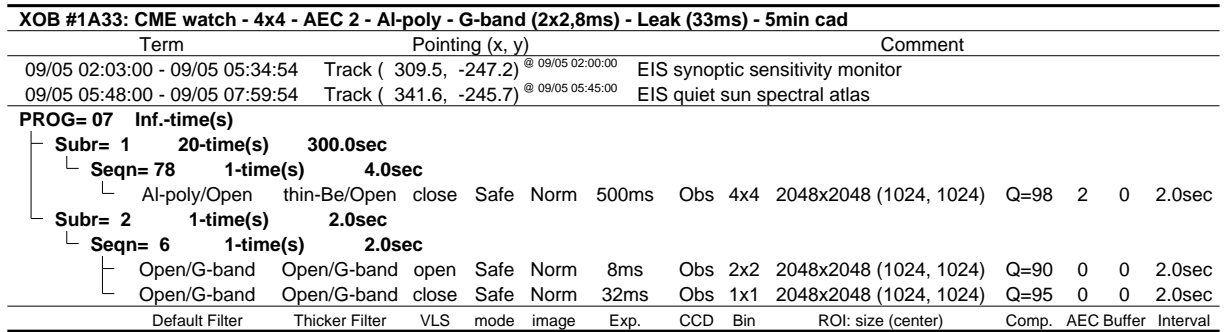

❂ ❂ ❂ ❂ ❂ **Flare mode** ❂ ❂ ❂ ❂ ❂

XOB #19EC: Flare - high cad multifilter (Be/thin, Be/med, Al/thick), AEC 3, 384x384 + context (med-Al,thick-Be -384x384 + Al-poly 512x512 2x2) + Gband (4

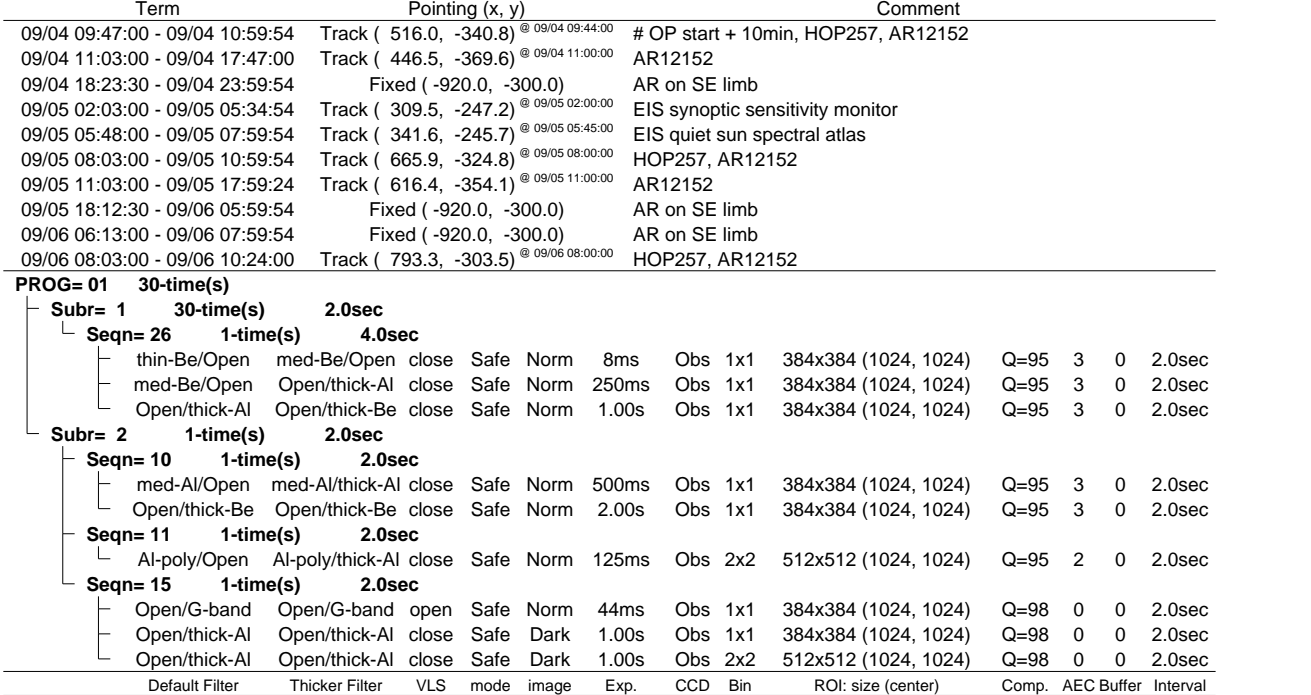

### ❂ ❂ ❂ ❂ ❂ **Active Region Search** ❂ ❂ ❂ ❂ ❂

### NOT USED

❂ ❂ ❂ ❂ ❂ **Flare Detection** ❂ ❂ ❂ ❂ ❂

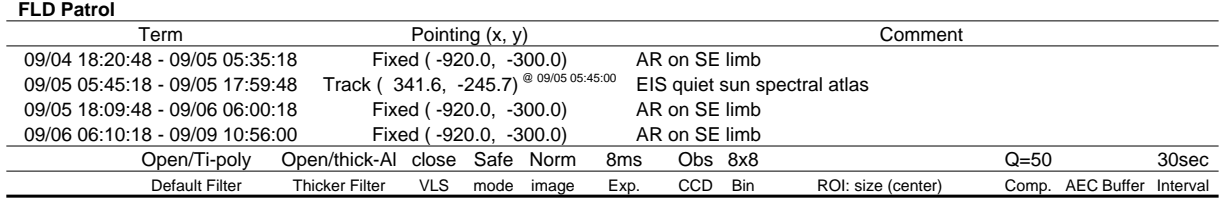

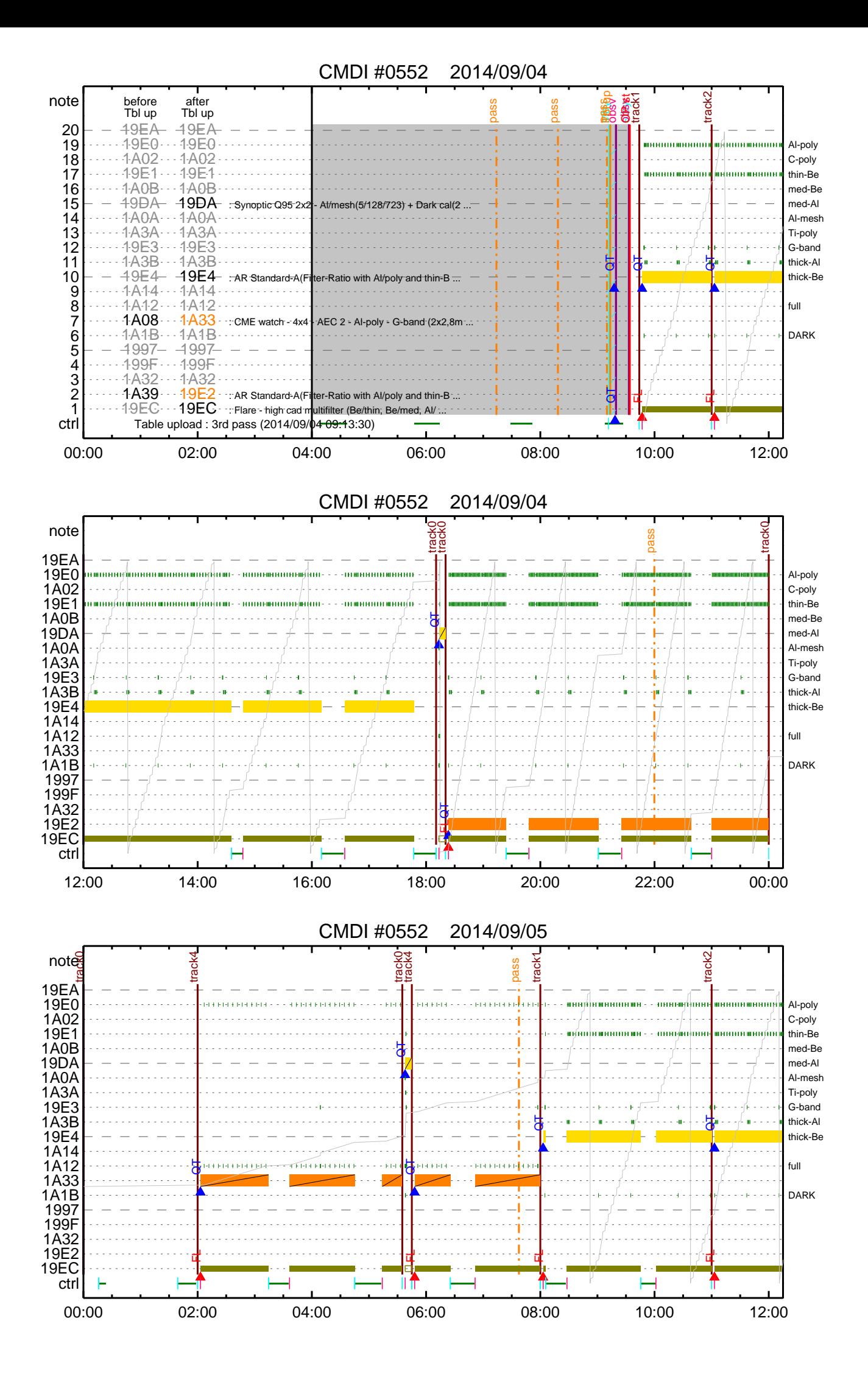

![](_page_3_Figure_0.jpeg)

![](_page_4_Figure_0.jpeg)

![](_page_5_Figure_0.jpeg)

![](_page_6_Picture_2.jpeg)

![](_page_7_Picture_294.jpeg)

![](_page_8_Picture_3.jpeg)

```
(a) Spacecraft Operation Procedure (real-commands)
main-616 2014-09-04 13:23:20 85 33 SOLAR-B MAIN //
        0001
00020003
          \overline{C}.
        . C. ¡ãAOS¥Á¥§¥Ã¥<sup>-</sup>¼Â»Ü¡ä<br>C.
0004
0005
0006
           C. ¥À¥ß;¼¥3¥Þ¥ó¥ÉÁ÷¿®
0007
       +. DC 00-00 NULL_DUMMY_CMD
       C.<br>C. ***** AOCS : Reload orbital element (send every contact) *****<br>C. Ãí¡Ë¤¿¤À¤•µºÆ»Í×ÁǤÎ¥¢¥Ã¥×¥í¡¼¥É¡ÊËè½µ•îÍˡˤ˼ºÇÔ¤•¤¿¾ì↓ç¤Ï¡¢À®¸ù¤⊥¤ë¤Þ¤ÇÁ÷¿®¤•¤Ê¤¤¤∃¤È¡£<br>+. DC 02-8E AOCU_ORB_UPD
00080009001000110012
          \mathbb C .
        C.<br>C. ***** AOCS Commands (Tracking Curve Upload) ******
0013
0014C. Upload the Orbit Element and the Target Attitude
00150016
           C. RAM-ID:TARGET_ATT<br>S. RAM   ram-150:TARGET ATT
0017
         S. RAM
0018
          ( )0019
           \mathsf{C}.
0020\mathtt{C} .
0021
           C. Set the dump memory area of TARGET_ATT
       +. DC 02-48 AOCU_DUMP_SET<br>BC (07 00 00 00 18 00)
0022
0023
0024
           \mathcal{C}.
0025
           \mathbf C .
                  <A_STS1>[MEMORY OPERATE SATUS] ADRS = 070000 [ ]
0026\mathcal{C}.
           \mathtt{C} .
0027
       C. Change the TLMFormatNo for the AOCS Dump Format<br>+. DC 01-22 DHU_MODE_CHNG<br>BC (04 0b f8)
0028
00290030
0031
           \mathsf{C}.
0032
           C. Wait for AOCSDUMP to end
0033
           \mathsf{C}.
0034
        . C. Check the dump memory
          \mathbf{C}.
0035
0036R \approx 11t = OK | |
          \overline{C}.
0037
           \mathsf{C}0038
      +. DC 01-22 DHU_MODE_CHNG
        BC0039
                     (02 \ 0a \ f8)0040
           \mathtt{C} .
0041\mathcal{C}.
                                           \langle A_{-}***>[TLM STS] FMT = 2 [ ]0042\cap+. DC 02-8E AOCU_ORB_UPD
00430044\cdot c.
        . C. Load OBSTBL, dump OBSTBL, enable EIS mode changes
0045+. DC 07-FC EIS_MODE_CHG_ENA<br>BC (20)
0046
0047. C. Verify EIS_MODE_CHG_FLG is ENA
0048
       +. DC 07-FC EIS_MODE_MANU<br>BC (21 02)
0049
0050
         . C. Verify EIS in MANUAL mode
0051
        \therefore C. Estimated OBSTBL upload time is 17s
0052
0053
           \mathtt{C} .
0054
           C. EIS START OBSTBL LOAD
                                      ,,,,,<br>* * * * * * * * * * * * * * *
        C. **************************<br>. S. RAM ram-820:EIS_OBSTBL
0055
0056
0057
           ( )+. DC 07-FC EIS_DUMP_OBSTBL<br>BC (07 07 07 00 00 70 00)
0058
0059
0060
           C.
      C. Execute, after the success of OBSTBL upload.<br>C. Set EIS TI-commands<br>+. TI 2014-09-04 09:33:50.0
0061
0062
0063
0064
           DC 07-FC EIS_MODE_CHG_ENA
0065
           BC(20)0066
        . C.
0067
          C. EIS END OBSTBL LOAD
0058***************
0069
           C.***C.<br>C. ***** MDP (ûÃΤλö¾Ý¤ËÂФ<sup>1</sup>¤ëDCBC•×<sup>2</sup>è *****
007000710072
         C. (¼å°Ì¥Ó¥Ã¥È¥Þ¥Ë¥å¥¢¥ë¤Ë½¼¤¤¼Â»Ü¤1¤ë)
0073
         \cdot S.
              DC-BC dcbc-402:DCBC
         (MDP_known_event)<br>C.
0074
0075
          \mathbb{C}.
0076
0077. C. ***** ¥Đ¥1. I Daily±¿ÍѤ˴ؤ1¤ëDCBC.x2è *****
         .S. DC-BC dcbc-153:DCBC
0078
0079
         (SPECIAL-CMD_DAILY_OPERATIN_DCB)
           \overline{C}.
0080\, C .
0081. C. ¡ãLOS¥Á¥§¥Ã¥<sup>-1</sup>¼Â»Ü¡ä
0082\overline{c}.
0083. C. ************ LOS ************
0084
0085
          \mathcal{C}.
```
(a) Spacecraft Operation Procedure (real−commands) main−617 2014−09−04 13:23:20 148 33 SOLAR−B MAIN // 0001 C. 0002 . C. \*\*\*\*\*\*\*\*\*\*\* AOS \*\*\*\*\*\*\*\*\*\*\*  $0003$  C.<br>0004 . C. 0004  $\therefore$  C.  $i$ ãAOS¥Á¥§¥Ã¥¯¼Â»Ü $i$ ä  $0005$  C.<br>  $0006$  C. 0006 C. ¥À¥ß¡¼¥³¥Þ¥ó¥ÉÁ÷¿® 0007 +. DC 00−00 NULL\_DUMMY\_CMD 0008 C. 0009 . C. \*\*\*\*\* AOCS : Reload orbital element (send every contact) \*\*\*\*\* 0010 C. Ãí¡Ë¤¿¤À¤•µ°Æ»Í×ÁǤÎ¥¢¥Ã¥×¥í¡¼¥É¡ÊËè½µ•îÍˡˤ˼ºÇÔ¤•¤¿¾ìºç¤Ï¡¢À®¸ù¤º¤ë¤Þ¤ÇÁ÷¿®¤•¤Ê¤¤¤ª¤È¡£ 0011 +. DC 02−8E AOCU\_ORB\_UPD  $0012$  C.<br>0013 C. 0013 C. 0014 . C. \*\*\*\*\*\*\*\*\*\*\*\*\*\*\*\*\*\*\*\*\*\*\*\*\*\*\*\*\*\*\*\* 0015 C. SOT table upload 0016 C. \*\*\*\*\*\*\*\*\*\*\*\*\*\*\*\*\*\*\*\*\*\*\*\*\*\*\*\*\*\*\*\* 0017 . C. < Stop FG table > 0018 +. DC 07-F0 MDP FG CTRL 0018 +. DC 07−F0 MDP\_FG\_CTRL\_MANU<br>0019 BC (51) 0019 BC  $(51)$ <br>0020 . C. ------------0020 . C. −−−−−−−−−−−−−−−−−−−−−−−−−−−−−−−−−−−− 0021 C. MDP\_FG\_CTRL\_MODE = MANU [ ] 0022 C. −−−−−−−−−−−−−−−−−−−−−−−−−−−−−−−−−−−−  $0023$ <br> $0024$ 0024 . C. <Upload FG Observation Table><br>0025 . S. RAM ram-266:MDP\_OBS\_F 0025 . S. RAM ram−266:MDP\_OBS\_F ... 0026<br>0027  $\overline{c}$ . 0028 . C. < Dump RAMID=MDP\_OBS\_F > 0029 +. DC 07−F0 MDP\_DUMP\_FGTBL 0030 BC (82 07 00 00 00 38 b8) 0031 C. −−−−−−−−−−−−−−−−−−−−−−−−−−−−−−− 0032 C. MDP\_OBS\_F verify = OK/NG [ ] 0033 C. ---<br>0034 C. 0034 C. 0035 . C. < Stop SP table > 0036 +. DC 07−F0 MDP\_SP\_CTRL\_MANU 0037 BC  $(61)$ <br>0038 C. -----------0038 C. −−−−−−−−−−−−−−−−−−−−−−−−−−−−−−−− 0039 C. MDP\_SP\_CTRL\_MODE = MANU [ ]  $0.040$  C. --- $0041$ 0042 . C. <Upload SP Observation Table><br>0043 . S. RAM ram-283:MDP OBS S 0043 . S. RAM ram−283:MDP\_OBS\_S 0044 ()  $0045$  C.<br>0046 C. 0046 . C. < Dump RAMID=MDP\_OBS\_S > 0047 + DC 07-F0 MDP DIMP SPTRL 0047 +.DC 07−F0 MDP\_DUMP\_SPTBL<br>0048 BC (83.07.00.00.0) 0048 BC (83 07 00 00 00 38 b8) 0049 C. ------------------------------<br>0050 C. MDP OBS S verify = OK/NG 0050 C. MDP\_OBS\_S verify = OK/NG [ ] 0051 C. −−−−−−−−−−−−−−−−−−−−−−−−−−−−−−−−  $0052$  C.<br>0053 C. 0053 C. \*\*\*\*\*\*\*\*\*\*\*\*\*\*\*\*\*\*\*\*\*\*\*\*\*\*\*\*\*\*\*\* 0054 C. SOT TI command set 0055 C. \*\*\*\*\*\*\*\*\*\*\*\*\*\*\*\*\*\*\*\*\*\*\*\*\*\*\*\*\*\*\*\* 0056 C. Execute, after the success of TBL upload. 0057 +. TI 2014-09-04 09:33:18.0<br>0058 DC 07-F0 MDP\_SOT\_MODE\_OB9 0058 DC 07−F0 MDP\_SOT\_MODE\_OBSV 0059 BC  $(40)$ <br>0060 C. ----------0060 . C. -----------------<br>0061 C. HK1 TI CMD NUM 0061 C. HK1\_TI\_CMD\_NUM = 1 CNTUP [ ] 0062 C. −−−−−−−−−−−−−−−−−−−−−−−−−−−−−−−− 0063 C.  $0064$  C.<br>0065 C. --.<br>C. \*\*\*\*\*\*\*\*\*\*\*\*\* XRT START \*\*\*\*\*\*\*\*\*\*\*\*<br>C.  $0066$ <br> $0067$ 0067 +. DC 07-F0 MDP\_XRT\_CTRL\_MANU<br>0068 BC (c1) 0068 BC (c1) 0069 + DC 07−F0 MDP\_XRT\_MODE\_STBY 0070 BC  $(c3)$ <br>0071 C -----------0071 . C. −−−−−−−−−−− Success Verify ? OK / NG\_\_\_\_ 0072 C.<br>0073 C. 0073 C. XRT Obs. Table Upload<br>0074 S. RAM ram-291:MDP OBS . S. RAM ram−291:MDP\_OBS\_X<br>() 0075 ()  $0076$  C.<br>0077 + DO 0077 +. DC 07−F0 MDP\_DUMP\_XRTTBL 0078 BC (84 07 00 00 00 3a d4)<br>0079 . C. ---------- Comparison Check 0079 . C. −−−−−−−−−−− Comparison Check ? OK / ERR \_\_\_\_  $\frac{c}{c}$ .  $0081$ 0082 +. DC 07−F0 MDP\_XRT\_ROI\_SET 0083 BC (cd 01 b1 b1 04 04) 0084 + DC 07-F0 MDP\_XRT\_ROI\_SET<br>0085 BC (cd 02 b1 b1 08 0085 BC  $(\text{cd } 02 \text{ b1 } \text{b1 } 08 \text{ 08})$ <br>0086 + DC 07-F0 MDP XRT ROI SET 0086 + DC 07−F0 MDP\_XRT\_ROI\_SET 0087 BC (cd 03 b1 b1 08 08)<br>0088 + DC 07-F0 MDP\_XRT\_ROI\_SET 0088 + DC 07−F0 MDP\_XRT\_ROI\_SET 0089 BC (cd 04 b1 b1 06 06) 0090 + DC 07−F0 MDP\_XRT\_ROI\_SET 0091 BC (cd 05 85 83 06 06) 0092 + DC 07−F0 MDP\_XRT\_ROI\_SET<br>0093 BC (cd 06 85 83 06 0093 BC ( $cd^-06$   $\overline{85}$   $\overline{83}$  06 06)<br>0094 + DC 07-F0 MDP XRT ROI SET 0094 + DC 07−F0 MDP\_XRT\_ROI\_SET 0095 BC (cd 07 85 83 08 08)

![](_page_11_Picture_159.jpeg)

# Sep 04, 14 13:23 **XRT\_OGLIST\_0552.chk** Page 1/8

Printed by

![](_page_12_Picture_297.jpeg)

Thursday September 04, 2014 1/8

## Sep 04, 14 13:23 **XRT\_OGLIST\_0552.chk** Page 2/8

![](_page_13_Picture_415.jpeg)

MDP\_XRT\_FLRCTRL\_DIS 1 07−F0 c9

MDP\_XRT\_ARS\_DIS 1 07−F0 d5

MDP\_XRT\_QT\_PROG\_SET 2 07−F0 c4 0f

![](_page_13_Picture_416.jpeg)

MDP\_XRT\_FL\_PROG\_SET 2 07−F0 c5 01

MDP\_XRT\_CTRL\_AUTO 1 07−F0 c0

MDP\_XRT\_CTRL\_MANU 1 07−F0 c1

MDP\_XRT\_CTRL\_MANU 1 07−F0 c1

MDP\_XRT\_FLD\_RESET 1 07−F0 da

MDP\_XRT\_PREFLR\_STRT 1 07−F0 e8

MDP\_XRT\_PREFLR\_STOP 1 07−F0 e9

MDP\_XRT\_CTRL\_AUTO 1 07−F0 c0

MDP\_XRT\_CTRL\_MANU 1 07−F0 c1

MDP\_XRT\_CTRL\_MANU 1 07-F0 c1

MDP\_XRT\_FLD\_RESET 1 07−F0 da

MDP\_XRT\_PREFLR\_STRT 1 07−F0 e8

MDP\_XRT\_PREFLR\_STOP 1 07-F0 e9

MDP\_XRT\_CTRL\_AUTO 1 07−F0 c0

MDP\_XRT\_CTRL\_MANU 1 07−F0 c1

MDP\_XRT\_CTRL\_MANU 1 07−F0 c1

MDP\_XRT\_FLD\_RESET 1 07−F0 da

MDP\_XRT\_PREFLR\_STRT 1 07−F0 e8

MDP\_XRT\_PREFLR\_STOP 1 07−F0 e9

MDP\_XRT\_CTRL\_AUTO 1 07−F0 c0

MDP\_XRT\_CTRL\_MANU 1 07−F0 c1

MDP\_XRT\_CTRL\_MANU 1 07−F0 c1

MDP\_XRT\_CTRL\_MANU 1 07−F0 c1

MDP\_XRT\_FLD\_RESET 1 07−F0 da

MDP\_XRT\_PREFLR\_STRT 1 07−F0 e8

MDP\_XRT\_PREFLR\_STOP 1 07−F0 e9

MDP\_XRT\_CTRL\_MANU 1 07−F0 c1

MDP\_XRT\_CTRL\_MANU 1 07-F0 c1

5 02−76 00 eb 34 b2 0d

1 07−F0 d8

1 07-F0 c8

1 07−F0 d0

1 07−F0 d5

1 07-F0 da

2 07−F0 c4 02

![](_page_13_Picture_417.jpeg)

2014/09/04 18:13:26.0 XRT\_ARS\_DIS\_423\_OG [0x1a7] 2014/09/04 18:13:28.0 XRT\_QT\_PROG\_SET\_421\_OG [0x1a5]

2014/09/04 18:13:30.0 XRT\_CTRL\_AUTO\_408\_OG [0x198]

2014/09/04 18:23:28.0 XRT\_FL\_PROG\_SET\_438\_OG [0x1b6]

 $2014/09/04$  18:23:30.0 XRT CTRL AUTO 408 OG  $(0x\overline{1}98\overline{1}$ 

2014/09/04 19:24:00.0 XRT\_CTRL\_MANU\_400\_OG [0x190]

2014/09/04 19:24:02.0 XRT\_CTRL\_MANU\_402\_OG [0x192]

 $2014/09/04$  19:24:04.0 XRT FLD RESET 415 OG  $(0x\overline{1}9f)$ 

2014/09/04 19:24:06.0 XRT\_PREFLR\_STRT\_439\_OG [0x1b7]

2014/09/04 19:27:14.0 XRT\_PREFLR\_STOP\_419\_OG [0x1a3]

2014/09/04 19:47:00.0 XRT\_Custom\_430\_OG [0x1ae] 2014/09/04 19:48:00.0 XRT\_CTRL\_AUTO\_424\_OG [0x1a8]

2014/09/04 21:01:00.0 XRT\_CTRL\_MANU\_400\_OG [0x190]

2014/09/04 21:01:02.0 XRT\_CTRL\_MANU\_402\_OG [0x192]

2014/09/04 21:01:04.0 XRT\_FLD\_RESET\_415\_OG [0x19f]

2014/09/04 21:01:06.0 XRT\_PREFLR\_STRT\_439\_OG [0x1b7]

2014/09/04 21:04:14.0 XRT\_PREFLR\_STOP\_419\_OG [0x1a3]

2014/09/04 22:38:30.0 XRT\_CTRL\_MANU\_400\_OG [0x190]

2014/09/04 22:38:32.0 XRT\_CTRL\_MANU\_402\_OG [0x192]

2014/09/04 22:38:34.0 XRT\_FLD\_RESET\_415\_OG [0x19f]

2014/09/04 22:38:36.0 XRT\_PREFLR\_STRT\_439\_OG [0x1b7]

2014/09/04 22:41:44.0 XRT\_PREFLR\_STOP\_419\_OG [0x1a3]

2014/09/04 23:59:54.0 XRT\_CTRL\_MANU\_402\_OG [0x192]

2014/09/05 00:16:00.0 XRT\_CTRL\_MANU\_400\_OG [0x190]

2014/09/05 00:16:02.0 XRT\_CTRL\_MANU\_402\_OG [0x192]

2014/09/05 00:16:04.0 XRT\_FLD\_RESET\_415\_OG [0x19f]

2014/09/05 00:16:06.0 XRT\_PREFLR\_STRT\_439\_OG [0x1b7]

2014/09/05 00:19:14.0 XRT\_PREFLR\_STOP\_419\_OG [0x1a3]

2014/09/05 01:39:00.0 XRT\_CTRL\_MANU\_400\_OG [0x190]

2014/09/05 01:39:02.0 XRT\_CTRL\_MANU\_402\_OG [0x192]

2014/09/05 00:00:00.0 AOCS\_ORe−point\_Start\_5\_OG [0x09b]

2014/09/04 22:59:00.0 XRT\_Custom\_430\_OG [0x1ae]

2014/09/04 21:25:30.0 XRT\_CTRL\_AUTO\_424\_OG [0x1a8]

2014/09/04 23:00:00.0 XRT\_CTRL\_AUTO\_424\_OG [0x1a8]

2014/09/04 21:24:30.0 XRT\_Custom\_430\_OG [0x1ae]

2014/09/04 18:20

 $2014/09/04$  18:20

 $2014/09/04$  18:20

 $2014/09/04$  18:20

 $2014/09/04$  18:20

 $2014/09/04$  18:20

 $2014/09/04$  18:20

 $2014/09/04$  18:20

 $2014/09/04$  18:23

2014/09/04 18:13:24.0 XRT\_FLRCTRL\_DIS\_405\_OG [0x195]

![](_page_14_Picture_301.jpeg)

MDP\_XRT\_QT\_PROG\_SET 2 07−F0 c4 07

Thursday September 04, 2014 **3/8** 3/8

![](_page_15_Picture_296.jpeg)

![](_page_16_Picture_297.jpeg)

Thursday September 04, 2014 5/8

![](_page_17_Picture_298.jpeg)

2014/09/06 05:59:56.0 XRT\_CTRL\_MANU\_402\_OG [0x192]

# Sep 04, 14 13:23 **XRT\_OGLIST\_0552.chk** Page 7/8

![](_page_18_Picture_301.jpeg)

Thursday September 04, 2014 **1994** 778

![](_page_19_Picture_48.jpeg)